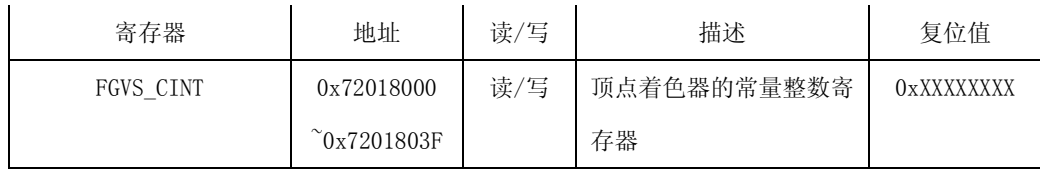

#### $\cong 0$  (0x72018XX0)

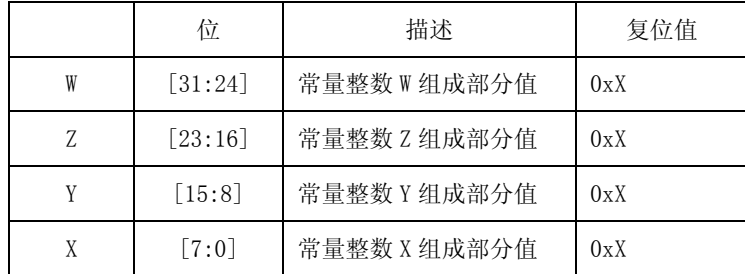

### **7.**常量布尔寄存器

常量布尔值可以储存在常量布尔寄存器内。常量布尔值只用于静态流量控制。常量布尔寄存器是 16 位的布尔寄存器。寄存器序号与每个位位置相对应。TRUE 用 1 表示, FALSE 用 0 表示.

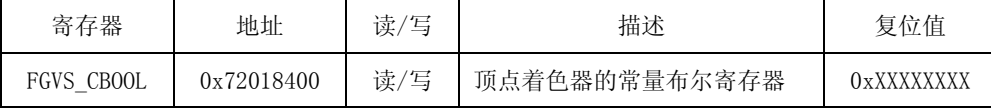

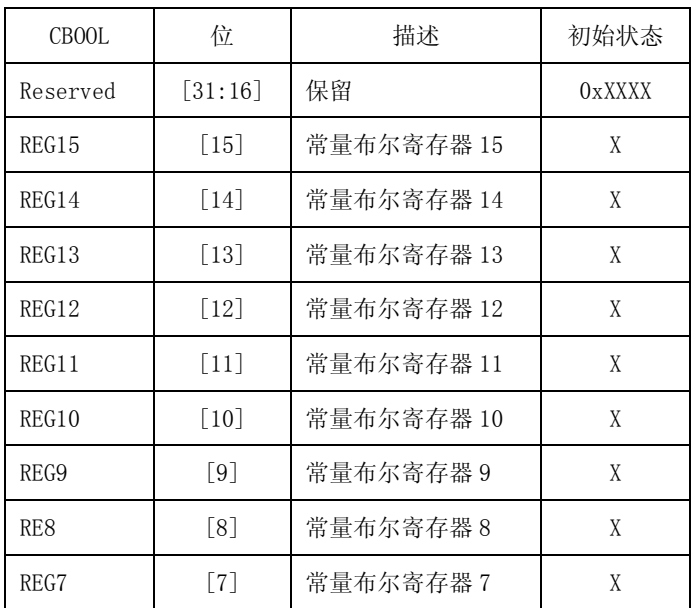

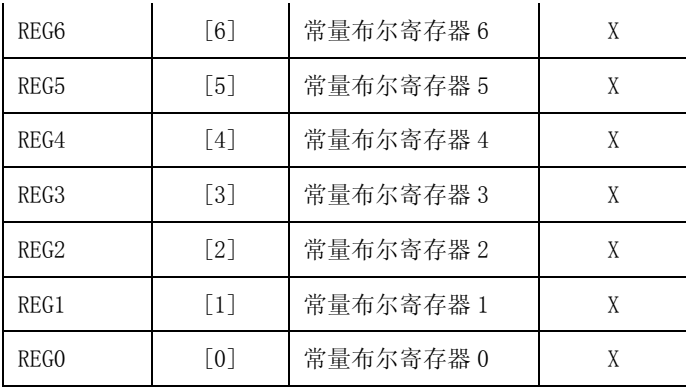

# **8.** 顶点着色器配置寄存器

全局寄存器包含多种配置和环境进行全局操作。

|  | 寄存器               | 地址         | 读/写 | 描述             | 复位值        |
|--|-------------------|------------|-----|----------------|------------|
|  | FGVS Config       | 0x7201C800 | 写   | 顶点着色器配置寄存器     | 0x00000000 |
|  | FGVS Status       | 0x7201C804 | 读   | 内部状态寄存器        | 0x00000000 |
|  | FGVS PCRange      | 0x72020000 | 读/写 | 顶点着色器程序开始和结束地址 | 0x01FF0000 |
|  | FGVS AttributeNum | 0x72020004 | 读/写 | 当前文本属性的数量      | 0x00010001 |

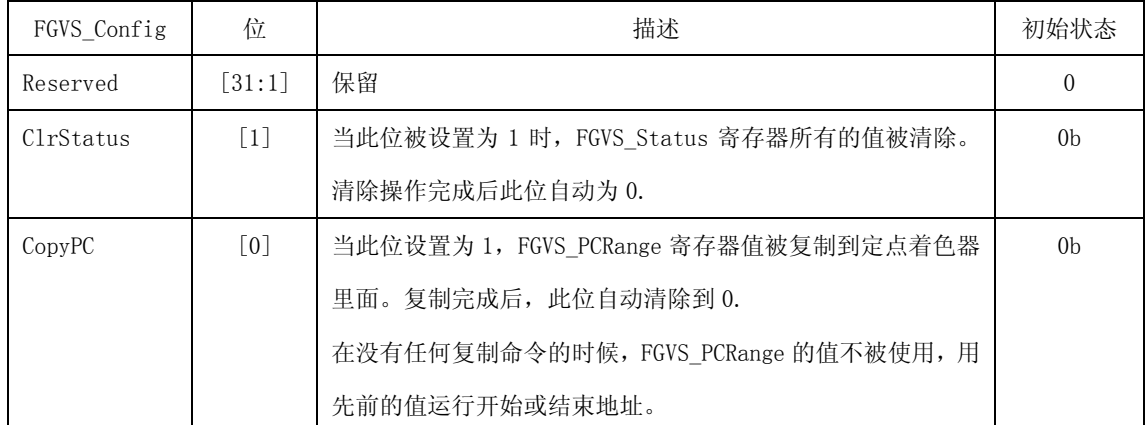

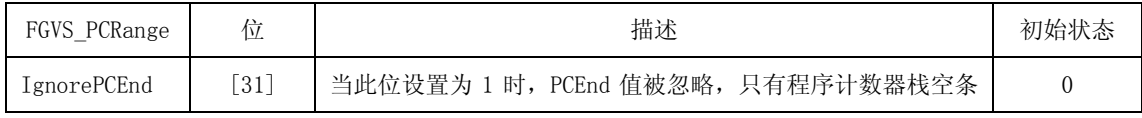

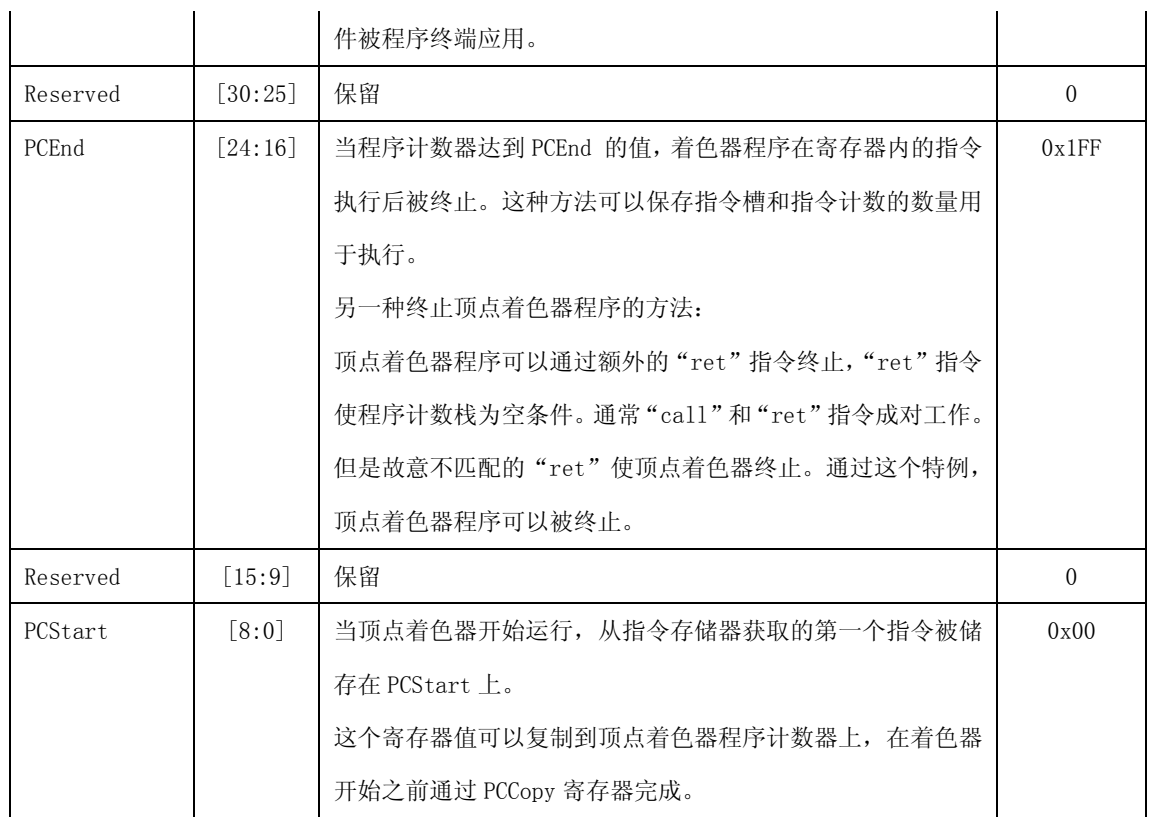

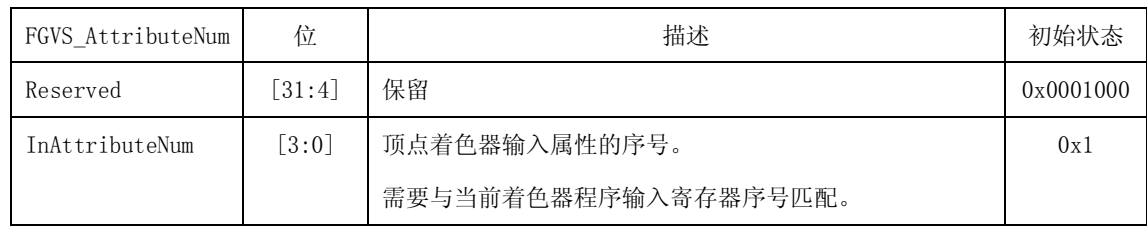

### **9.** 输入属性的索引寄存器

通常,顶点着色器输入寄存器的寄存器序号与主机输入属性的顺序相匹配。这种关系可以通过输入属 性索引寄存器重新映射。主机的第 n 个输入属性实际上是位值的读数,通过索引寻找着色器内输入寄存器 相应的寄存器序号可以指明。

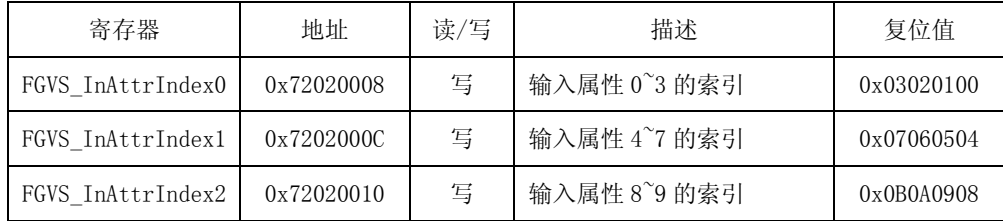

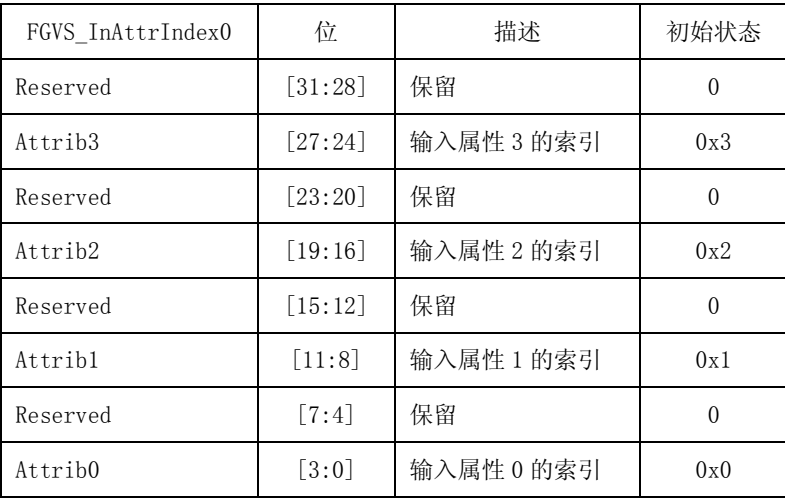

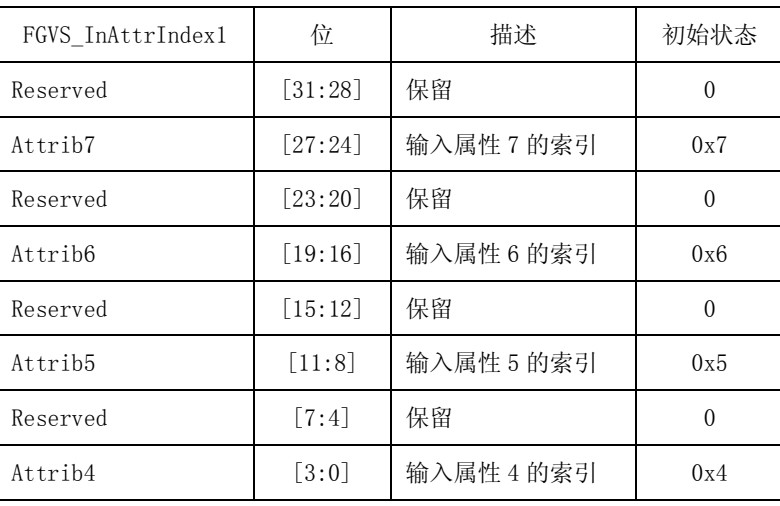

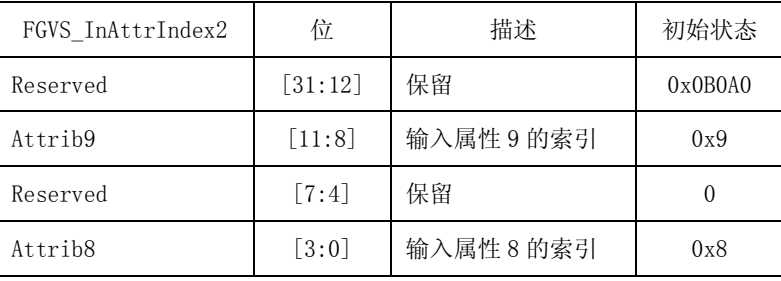

### **10.**输出属性的索引寄存器

通常,像素着色器输入寄存器的寄存器序号与顶点着色器的输出寄存器的序号相对应。这种关系可以 通过输出属性索引寄存器重新映射。第 n 个输出属性实际上是位值的写入,通过索引寻找着色器内输出寄 存器相应的寄存器序号可以指明。输入寄存器 0 从输出寄存器 1 获得数值,因为顶点着色器的输出寄存器 0 的位置是特别指明的。因此,顶点作色器的输出就存器 1-8 与像素着色器的 0-7 相对应。

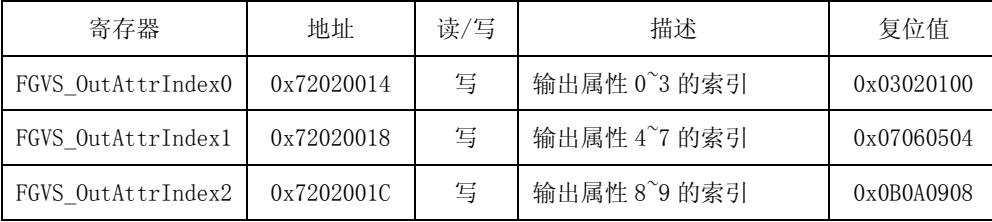

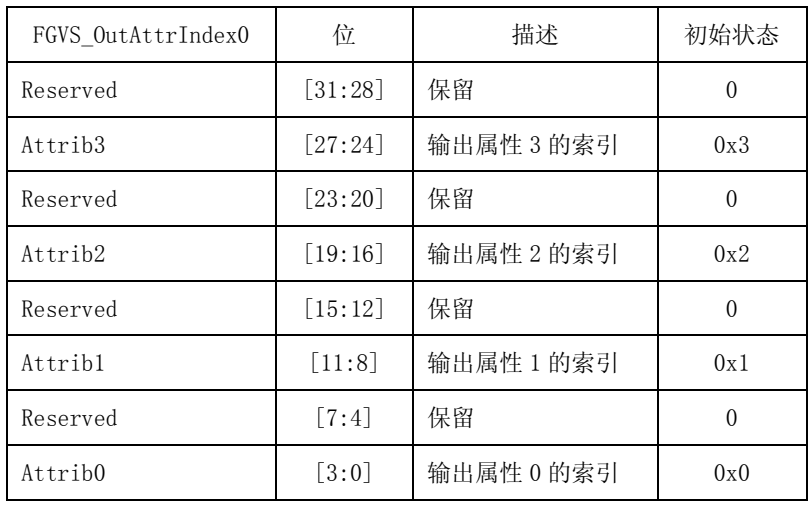

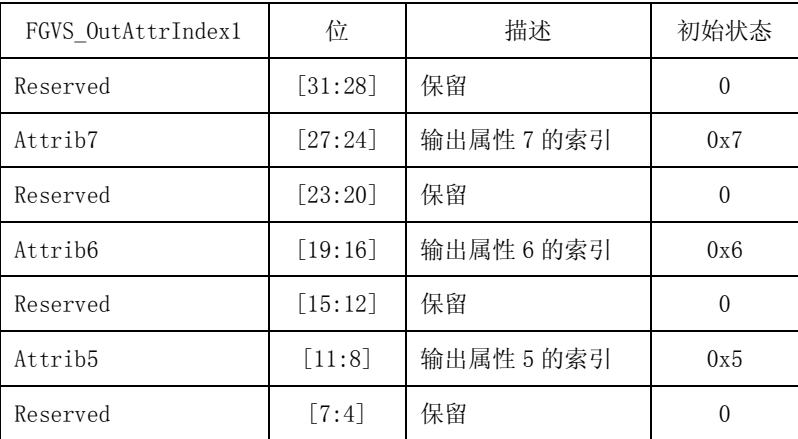

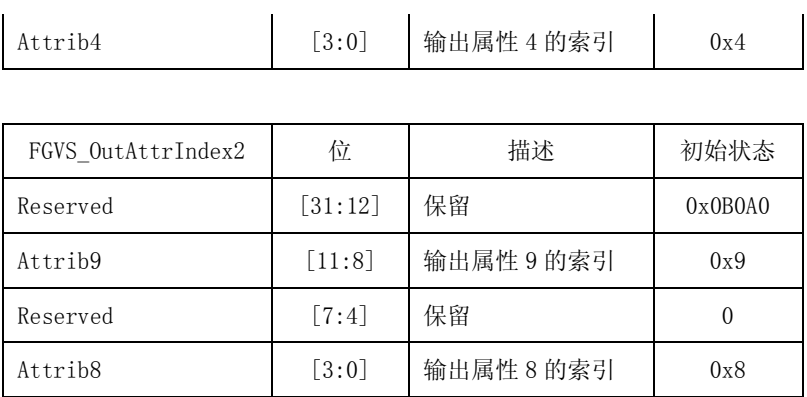

# **42.5** 图元引擎

# **42.5.1.**概述

图元引擎是一个有线硬件模块,可以处理一系列的操作,包括原始集合,平面着色,视图体裁剪,视 图划分和视图映射。视图体裁剪划分为近/远平面裁剪操作和左/右/顶/底平面裁剪操作。在图元引擎内,只 处理近/远平面裁剪操作,除了当裁剪的顶点 w-坐标为 0 以外。使用窗口裁剪操作,其它裁剪操作可以通 过三角设置引擎和光栅化引擎处理。当顶点的 W-坐标为 0 时, 图元引擎运行其他裁剪操作避免输出顶点 的 W-坐标变为 0.

图 42-9 所示图形表示出图元引擎的概念功能级模块图,解释说明了图元引擎的操作。

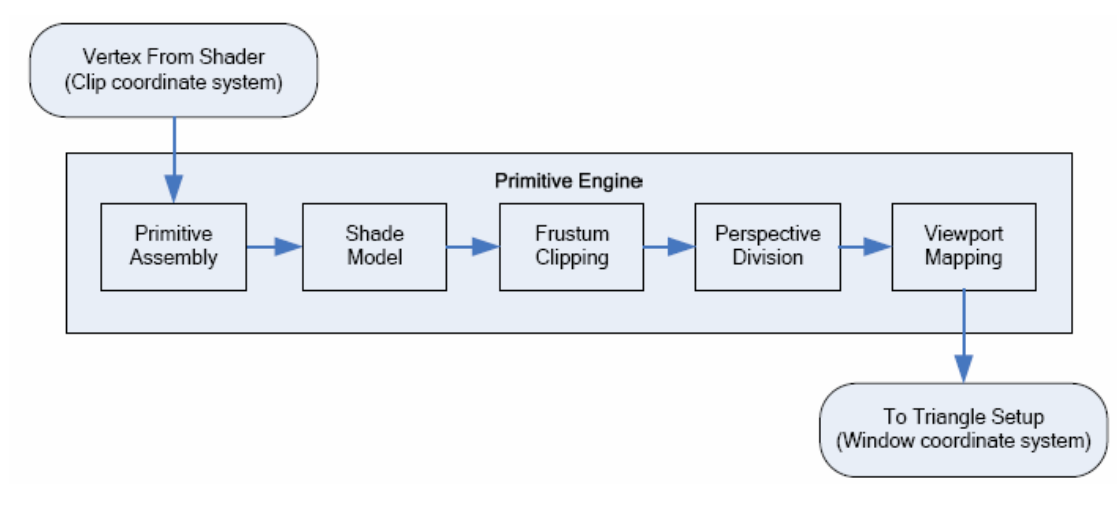

图 42-9 图元引擎的概念功能级模块图

# **42.5.2.**图元引擎特殊寄存器

在图元引擎内有两种特殊寄存器。一个寄存器用于表示顶点信息,如图元类型,相关数据的数目以及 色调模式。另一个寄存器用于表示视口参数。

# **42.5.3.**顶点背景寄存器

在图元引擎内,顶点背景寄存器将一个输入顶点分为 3 种信息进行处理。29-29 之间的位区域表示返 回的图元类型。支持图元引擎寄存器,三角形,三角扇形,三角地带,线,线环,带,点和点带。其他类 型的如多边形,方形,方形带不支持,但是对于这些形状的位已经保留了。每个图元类型的位区域都相互 正交。这就暗示着当用点带模式是,点带的位必须从新设置。

13-10 之间的位区域表示编码模式下与顶点相关数据的序号。MSB 的位是 13,LSB 的位是 10.相关数 据的序号位宽度假设为 128。如果顶点相关数据是 5 个 32 位值, 那么相关数据的序号必须设置为 2。当想 要使用顶点着色器点尺寸模式时,相关数据的序号必须加 1。如上所述,相关数据的序号与顶点着色器的 变量和顶点着色器程序点尺寸模式有关,因此相关数据需要的范围是 0-9。可以通过下面的式子表示相关 数据的序号和 VSOUT:

 $V\text{SOUT}=\frac{\sqrt{2+2}}{1}+1$ 4 变量数<br>————+1, 顶点程序点尺寸模式

VSOUT= 4  $\frac{\sqrt{\Phi\pm\frac{1}{2}}}{\sqrt{\Phi\pm\frac{1}{2}}}$  , 其他情况

9-0 之间的位区域表示色调模式信息。位 9 是主标志,表示色调模式是平滑的或平坦的。0-8 位区域与 顶点着色器输出有关,为了用顶点着色器输出 Slot0 为平坦颜色通道,位 9 和位 4 必须设置为 1.

位 31 和 30 是内部使用的位,不要触摸这两个位。

注意: 在 3D 图形内, 顶点着色器支持的输入属性数量可达 8 个, 变量数可达 32 个。

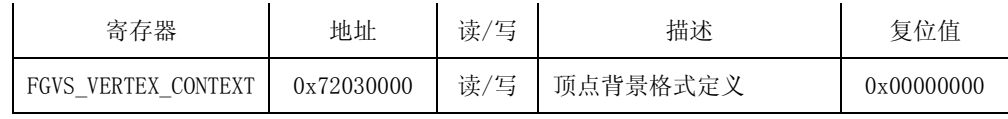

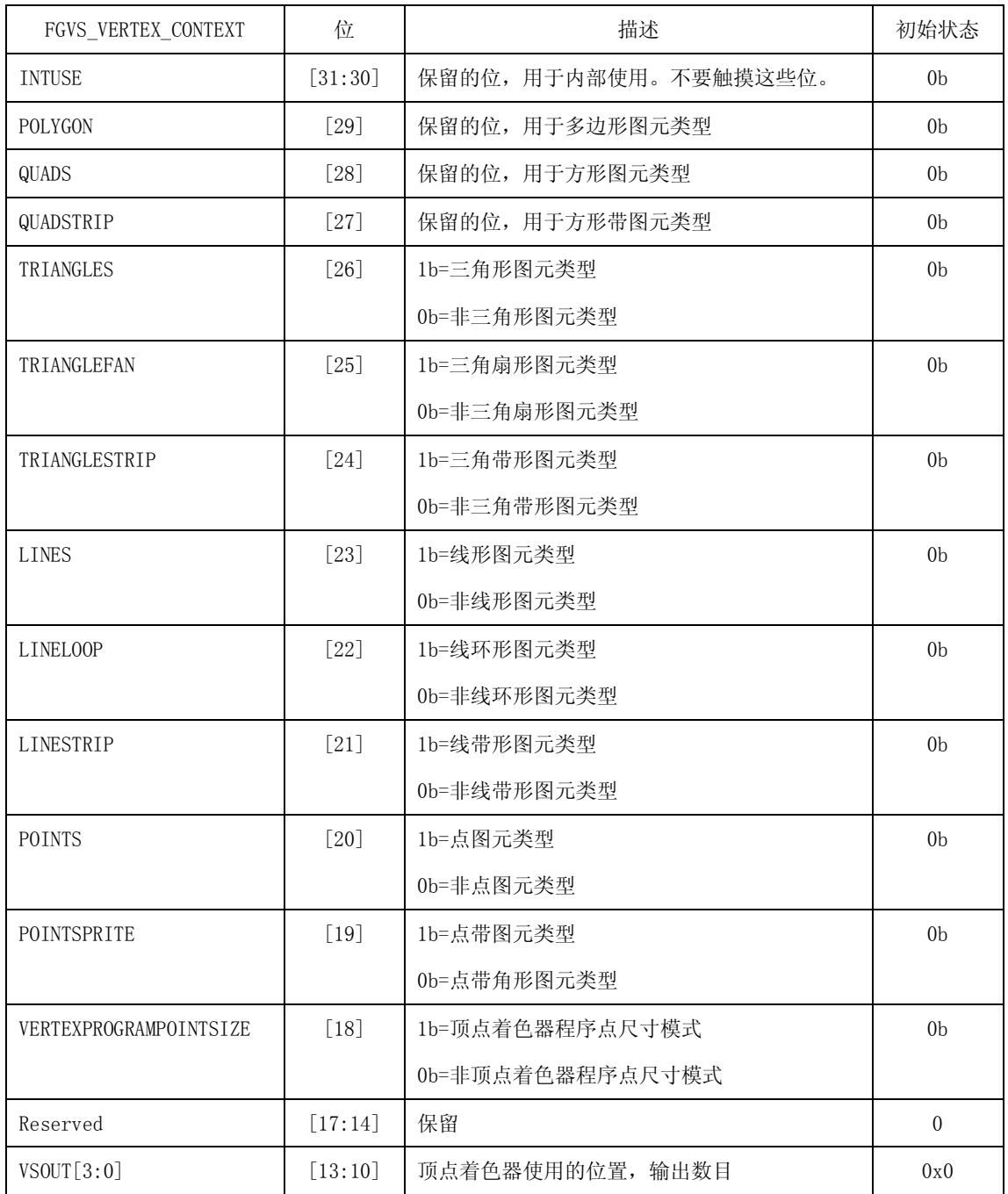

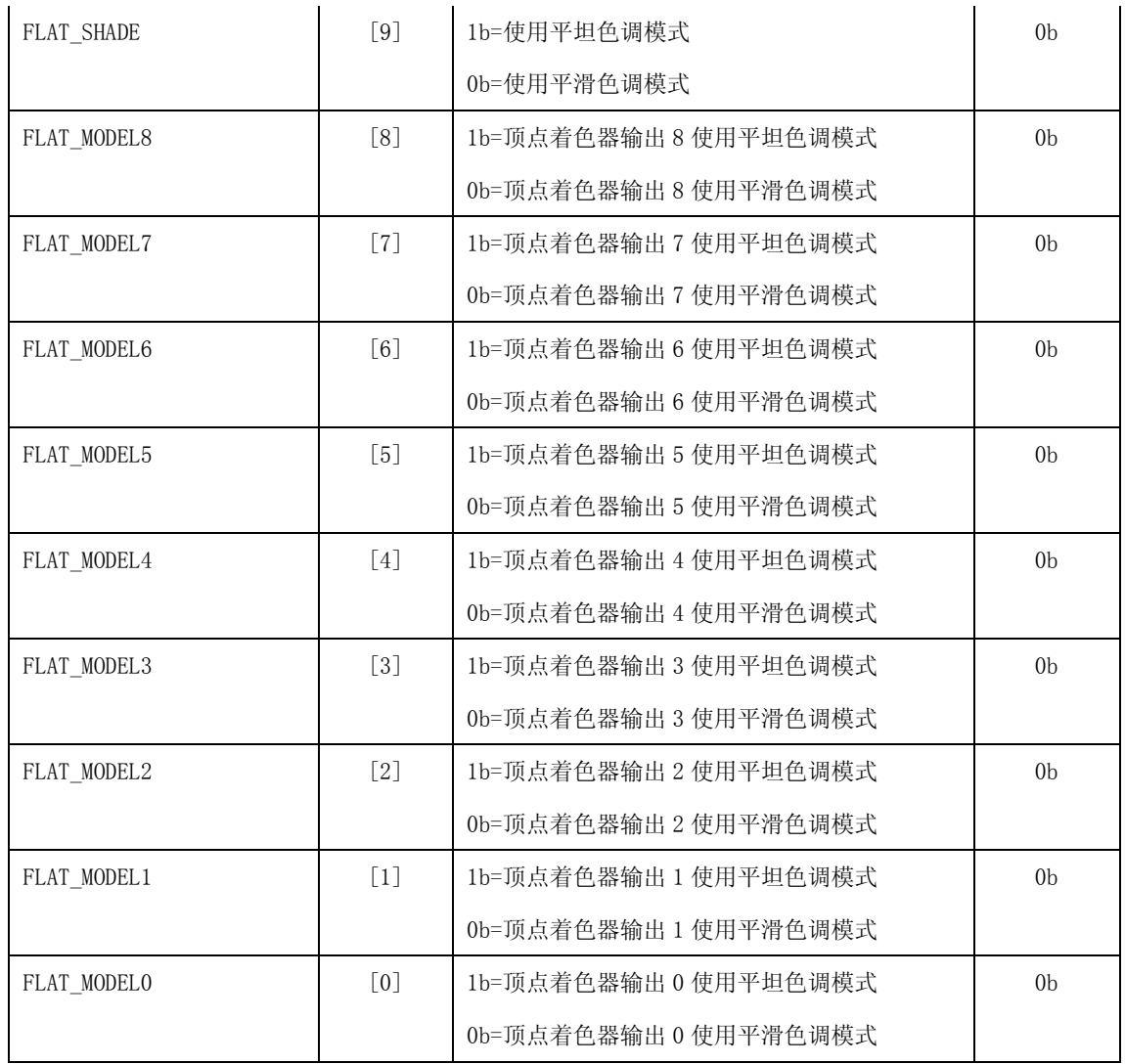

# **42.5.4.** 视口参数寄存器

视口转变由适口宽度和高度像素  $P_x$ 和  $P_y$  决定, 视口中心 ( $O_x, O_y$ ) 也是像素模式。顶点窗口坐标  $\overline{\phantom{a}}$  $\overline{\phantom{a}}$  $\overline{\phantom{a}}$ J  $\backslash$  $\mathsf{I}$  $\mathbf{I}$  $\mathbf{I}$ l ſ *w w w z y x*

由下面的式子表示:

$$
\begin{pmatrix} x_w \\ y_w \\ z_w \end{pmatrix} = \begin{pmatrix} (p_x/2)x_d + o_x \\ (p_y/2)y_d + o_y \\ [(f-n)/2]z_d + (n+f)/2 \end{pmatrix}
$$

应用到  $Z_d$  的因子和补偿区通过近深度范围 n 和远深度范围 f 编码。视口中心(Ox,Oy)可以用  $\left( x_{\rm{0}} + p_{_{\rm{X}}}/2, y_{\rm{0}} + p_{_{\rm{y}}}/2 \right)$ 表示,假设视口原点为(x $_{\rm{0}}$ , y $_{\rm{0}}$ )。在 3D 图形内,使用 Y 轴滚动窗口坐标系统。 为了产生 y 周滚动窗口坐标系统,可以简单的替换 y 轴相关等式, yw=(py/2)yd+oy 和 oy= yo + py/2,  $y_w=(-p_y/2)y_d+o_y$ 和  $o_{y=}$  (窗口高度)- $y_0$ - $p_y/2$  。

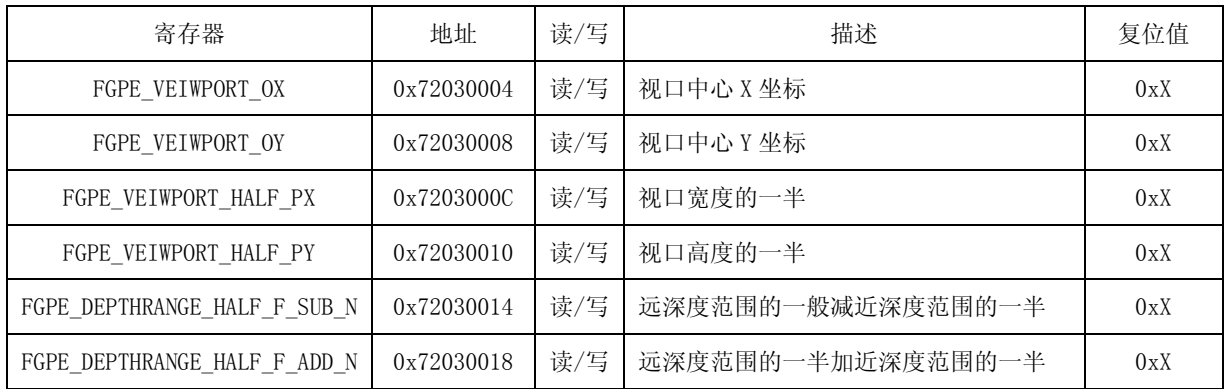

- Px:视口宽度像素
- Py:视口高度像素
- X0:窗口坐标系统内视口中心的 x 坐标
- Y0:窗口坐标系统内视口中心的 y 坐标
- n:深度范围的近值
- f:深度范围的远值
- H:窗口高度像素

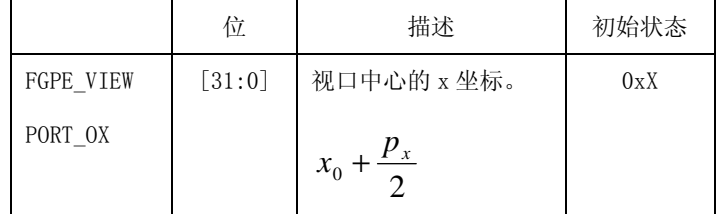